## **¿Sabe cuál es la importancia del CUM para la carrera y cómo calcularlo?**

## **Importancia para graduarse**

- Un CUM igual o mayor a 8.0 (y sin materias reprobadas) le permite graduarse **inmediatamente** después de terminar el programa de estudio y **se gradúa con honores**.
- Un CUM igual o mayor a 7.0 (pero menor de 8.0) le permite iniciar el proceso de graduación aunque debe someterse a una modalidad de Trabajo de Graduación.
- Por el contrario, con un CUM menor de 7.0 el estudiante no puede iniciar un proceso de graduación.

## **Importancia para inscribir materias**

- Un CUM igual o mayor a 7.5 le permite inscribir hasta 32 Unidades Valorativas
- Un CUM entre 7.0 y 7.4 le permite inscribir hasta 24 Unidades Valorativas
- Un CUM entre 6.0 y 6.9 le permite inscribir hasta 20 Unidades Valorativas
- Un CUM menor a 6.0 sólo le permite inscribir 16 Unidades Valorativas

## **¿Cómo se calcula el CUM?**

Aunque el Portal brinda el CUM ya calculado, también es fácil hacerlo uno mismo en Excel:

- 1. En la primera columna ingrese el nombre de TODAS las materias cursadas y aprobadas en su plan de estudio activo (no incluya materias reprobadas cuando éstas ya fueron aprobadas en 2ª, 3ª o 4ª matrícula). No incluya materias cursadas en otras carreras (cuando haya hecho cambio de carrera).
- 2. Para este cálculo únicamente cuentan materias aprobadas o materias que todavía están reprobadas.
- 3. En la segunda columna ingrese la Unidades Valorativas de cada una de esas materias (para esto tenga el Pensum a la mano).
- 4. En otra columna ingrese la nota final de cada una de las materias que usted ha ingresado (vea el expediente en el Portal).
- 5. Sume el total de Unidades Valorativas.
- 6. Multiplique la nota final de cada materia por las Unidades Valorativas de las mismas. Haga esto por cada materia que usted ha ingresado.
- 7. Sume el total de las multiplicaciones hechas por cada materia.

8. Divida la sumatoria total de las multiplicaciones hechas entre la sumatoria total de la Unidades Valorativas.

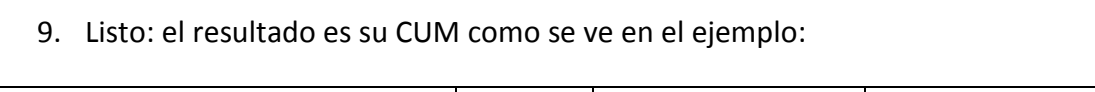

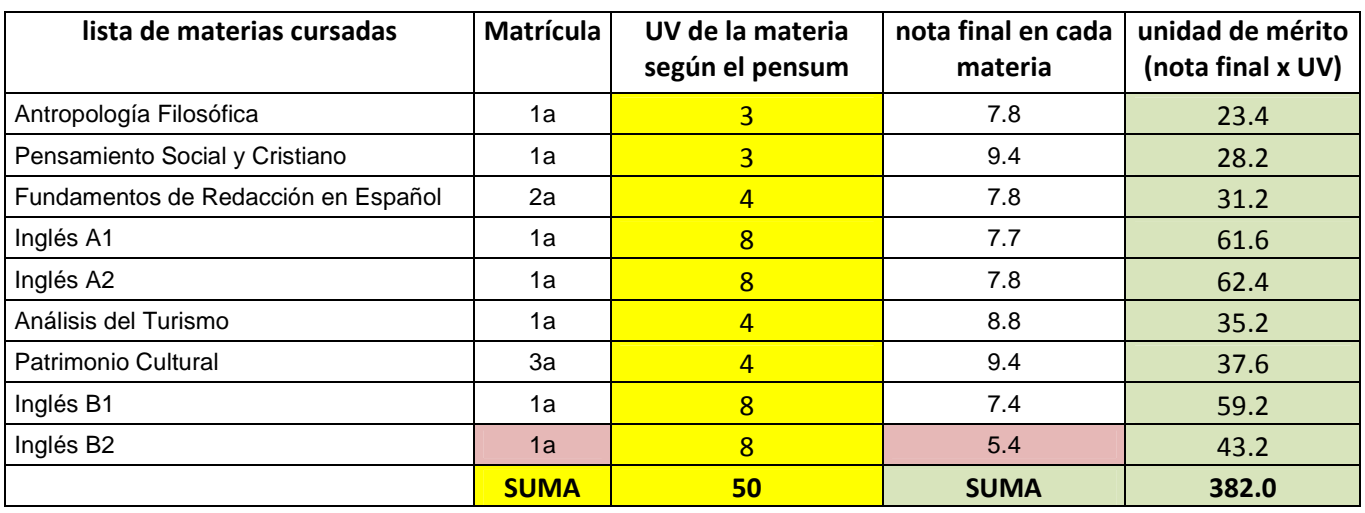

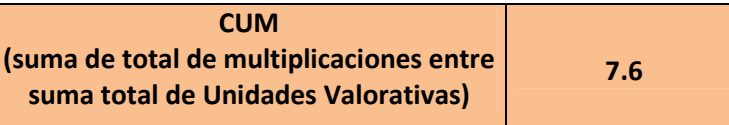